Lecture 5: Internet, Continued

Pset 4

Shopping for "computer stuff"

## **More about the Internet**

Last week was more about the application layer; tonight we take the "hood" off the Internet

- Defining the Internet
	- o A global interconnection of computers
	- o The network of networks
	- o The World Wide Web and the Internet are not the same thing
	- o Inter Net
- What is a network?
	- o 2 or more computers connected
- LAN vs WAN
	- o LAN Local Area Network
	- o WAN Network of LANs
	- o Peer-to-peer network
	- o File sharing/Napster/Grokster
- Networking
	- o Printers
	- o File Server
	- o Sharing data with other computers
- Network Parts
	- o Hub
	- o Cabling

Bus network:

- String a wire that goes throughout a building
- Attach computers to that wire, and they are networked together.

Bus network:

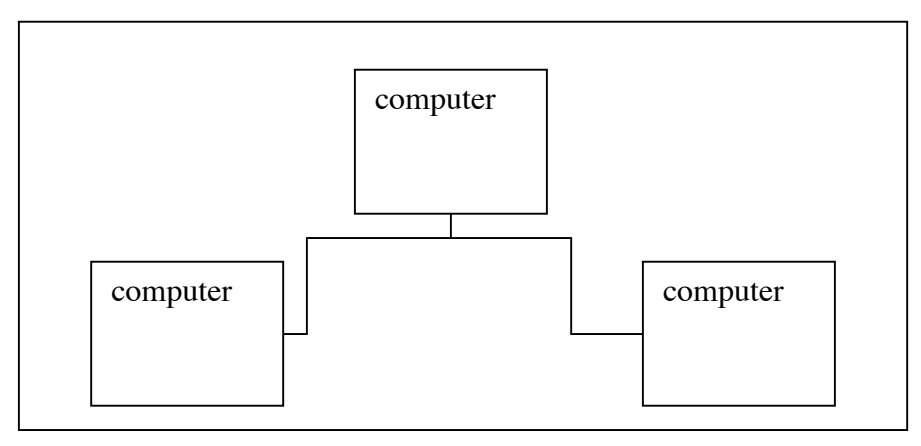

Ring network:

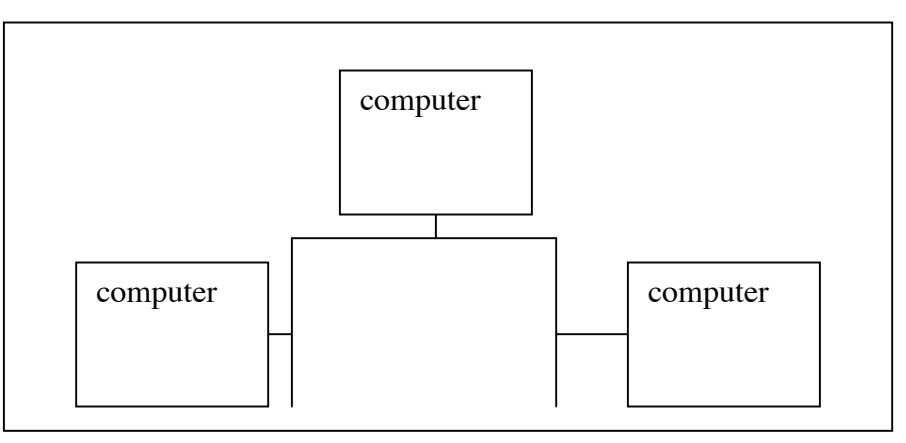

Star network:

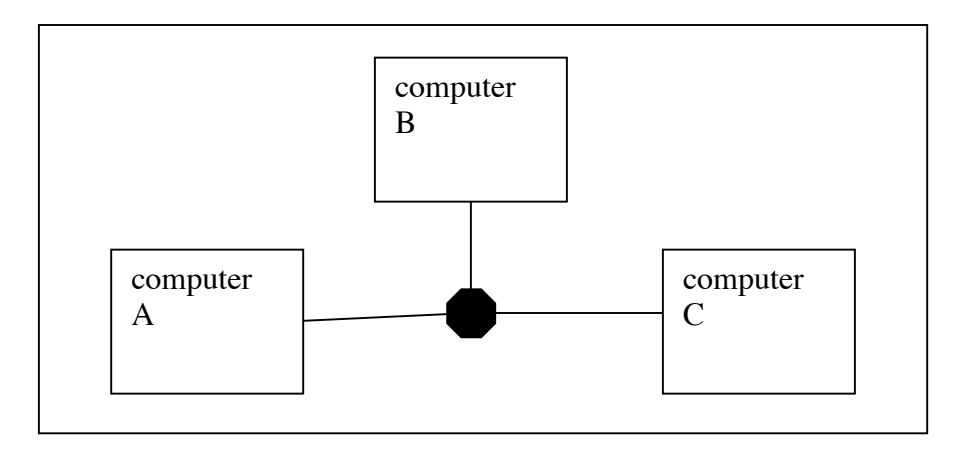

- Star network is now the most common type of network because the center point is (usually) the only point of failure, and failure of one computer won't affect the others.
- Black Star in the center is called a 'hub'
	- o Rebroadcasts data from one computer to the other computers
	- o Dumb device. Rebroadcasts all data to all machines.
	- o Security risk because if A sends data to B, hub rebroadcasts to all network traffic and C will receive it. (usually, an Operating System ignores data that is not meant for that computer.
- "Switches" are a smarter version of a hub.
	- o It looks the same as a hub, but it has extra circuitry that allows it to rebroadcast data only to the appropriate computer.
	- o Increases security and efficiency
	- o How does a switch know which computer is which, if it is so simple that you only have to plug it in to work?
		- No configuration required on the part of the user
- $\blacksquare$  The first time a switch is active, it works as a hub. It blindly rebroadcasts data to every machine, and listens to see which computer responds.
- The switch builds a table in RAM (yes, a switch has RAM!) in which it figures out which computer is plugged in to which port.
- o Router is another type.
	- They are not so much a "new" type as a combination of technologies:
	- **Many modern routers include not only a switch but also an access** point for wireless connections
	- Routes data from one computer to another,  $w/$  or  $w/$ o wires
- An Ethernet card is known as a "NIC"
	- o Network Interface Card
	- o PCI-type or ISA-type Card (expansion card) Now-a-days, most motherboards have ethernet jacks built in so a NIC is not necessary
	- o Also comes as a PCMCIA card (aka "PC Card") that slides into the side of a laptop.
- Wireless cards
	- o For a laptop also come in PC Card
		- Slide it into the side of the computer
		- **install drivers (software that allows computer to talk to the wireless** card) and go!
		- **Many modern computers have wireless built in, PC Card not** necessary for them
	- o Also available as a PCI card for desktops, but to make manufacturing cheaper, they use PC Card and it slides into an adapter that transforms the PC Card into a PCI expansion card.
- Cabling
	- o Ethernet cables are used for networking/DSL/Internet/etc
	- o Mega**bit**/second (Mbps) is how speed is measured.
		- $\blacksquare$  bandwidth = how many bits can flow across a cable in a unit of time
		- 54 Mbps, max speed for wireless communication
		- 10/100 Mbps are common speeds for switches/hubs
	- o Coaxial cable is an older type
		- Still in use in the home for TV
	- o Ethernet cables (unshielded twisted pair) are far more popular these days
		- $\blacksquare$  the connection looks like a wide phone jack
		- 4 connection in phone, 8 in UTP ethernet cable
		- unshielded so performance is affected next to strong magnetic fields
		- Only 4 of the 8 wires in Ethernet cables are being used, but the other 4 are meant for insulation against interference
		- $\blacksquare$  two types:
			- straight-through ("patch"). The connections on the two ends match
- cross-over. Crosses-over the wires, effectively changing the transmit wires to receive wires.
- common mistake to buy the wrong kind of cable. To plug in to a hub/switch/patch, use a patch ("you want to patch into a router"). To connect two computers directly, use a cross-over.
- Most are capable of 100 Mbps
- Cables can go bad!
- o Fiber-optic cables.
	- Capable of 1000 Mbps
	- works fundamentally differently than a typical wire  $-$  data flows by transmission of light.
	- **n** more expensive
- Cable modems
	- o Typical cable modems often come 1.5-6 Mbps speeds
		- Neighbors often share bandwidth with each other, due to the way that the companies set it up
- DSL modems
	- o Typical DSL modems come in 1.5Mbps (download) and 384 kbps (upload).
		- $\blacksquare$  # of neighbors using DSL doesn't affect the speed of your connection (unlike cable)
	- o use the phone line, but operate on a different frequency so it does not use preclude you from using your phone.
- Broadbandreports.com that lets you run network tests
	- o Speed tests, use it a couple of times to average out your internet speed
	- o Run troubleshooting tests.
- Windows command line
	- o Start menu -> Run -> type "cmd" then return -> type "ipconfig" and return
	- o Shows your IP address
- "Ping"
	- o Very simple request to see if a computer is there
	- o basically sends a "Hello?" to another machine and waits for a response
	- o It can be a useful tool, but hackers will use it to find a machine for an attack
- How does all of this relate to the internet?
	- o Every computer on a LAN has an Ethernet address, like a unique serial number for every Ethernet card.
	- o Ethernet addresses are in hexadecimal (not decimal or binary)
	- o Every computer on the internet has an IP Address (Internet Protocol Address). "ipconfig" command from before returns this
	- o DHCP Dynamic Host Configuration Protocol.
		- when connected, your computer asks the network for an IP
		- **DHCP** server responds with an IP address in the form  $\# \# \# \#$ (where each  $#$  is 0-255)
- o Routers decide what's the best route to submit data from one IP address to another.
	- Owned by big companies (AT&T)
	- Paths can change to use most available path
- o TCP/IP
- o DNS (Domain Name Server) translates a host name (Harvard.edu) to an IP address (140.247.x.y)
- o Routers use IP addresses to figure out the best route to get data to its destination.
- o traceroute is a program that traces the path that data takes from your computer to another computer over the internet. Run the command "tracert website.com" from the command line in Windows.
- o You can type an IP address into your web browser instead of the appropriate host name and access the same web page.
	- Use "nslookup cnn.com" in Command line to find the IP address of CNN: 64.236.16.20
	- you can type http://64.236.16.20 and access the CNN website.
	- cnn.com points to several IP address for redundancy
- o Bluetooth
	- wireless technology
	- used for wireless headsets with cell phones
	- transfer small data between computers or cell phone/computer
	- very small range and bandwidth
- o Wi-Fi
	- wireless technology in which we most usually associate with wireless internet
	- longer range than Bluetooth, and up to 54Mbps (for 802.11g)